Module 3:Stack ADT

Dr. Natarajan Meghanathan Professor of Computer ScienceJackson State UniversityJackson, MS 39217E-mail: natarajan.meghanathan@jsums.edu

# Stack ADT

- Features (Logical View)
	- – A List that operates in a Last In First Out (LIFO) fashion
	- Incartion and dalc Insertion and deletion can be performed only from one end (i.e., the top of the stack)
		- The last added item has to be removed first
	- – Operations:
		- Push( ) adding an item to the top of the stack
		- Pop( ) delete the item from the top of
		- Peek( ) read the item in the top of the stack
		- IsEmpty( ) whether there is any element in the top of the stack
	- –All the above operations should be preferably implemented in O(1) time.

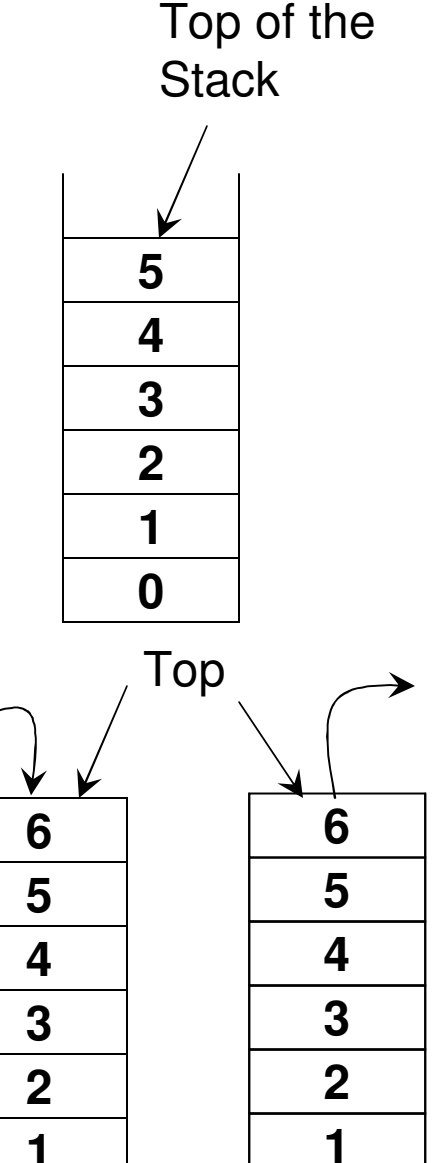

**0**

**Pop**

**0**

**Push**

## Dynamic Array-based Implementation of Stack ADT

- •**List ADT**
- **Member variables**•
	- int \*array int maxSizeint endOfArray
- **Constructor**List(int size)
- • **Member functions**bool isEmpty()void resize(int s)void insert(int data)
- void insertAtIndex(int insertIndex, int data)
- $-int$   $read(int$   $index) -$
- void modifyElement(int index, int data)void deleteElement(int deleteIndex)
- •**Stack ADT**
- **Member variables**•int \*array int maxSizeint topOfStack
- • **Constructor**Stack(int size)
- •**Member functions**
- bool isEmpty()void resize(int s)void push(int data)
- int peek()
- int pop()

## Code 3.1: Dynamic Array-based Implementation of Stack ADT

ł

private: **C++**int \*array; int maxSize: int topOfStack; // same as endOfArray

#### public:

∤

```
Stack(int size){
       array = new int[size];maxSize = size:topOfStack = -1;∤
```
bool is  $Empty()$ 

```
if (topOfStack == -1)return true;
```

```
return false;
```
 **Java**private int topOfStack;

public Stack(int size){  $array = new int[size];$  $maxSize = size;$  $topOfStack = -1;$ }

public boolean is Empty(){

```
if (topOfStack == -1)return true;
```
return false;

```
Code 3.1 (C++): Dynamic Array-
based Implementation of Stack ADTvoid resize(int s){
  int *tempArray = array;array = new int[s];
```

```
for (int index = 0; index \le min(s, topOfStack+1); index + +) {
       array[index] = tempArray[index];ł
```

```
maxSize = s;}
```
void push(int data){ // same as insert 'at the end'

if  $(topOfStack = maxSize-1)$ resize(2\*maxSize);

 $array[+topOfStack] = data;$ 

Code 3.1 (Java): Dynamic Arraybased Implementation of Stack ADTpublic void resize(int s){ int tempArray $[] = array;$  $array = new int[s];$ for (int index = 0; index < Math.min(s, topOfStack+1); index + +){  $array[index] = tempArray[index];$ }  $maxSize = s;$ public void push(int data){ // same as insert 'at the end' } if (topOfStack =  $maxSize-1$ ) resize(2\*maxSize);  $array[+topOfStack] = data;$ 

## Code 3.1 (C++): Dynamic Arraybased Implementation of Stack ADT

```
int peek(){
    if (topOfStack \geq 0)
       return array[topOfStack];
    else
       return -1000000;
        // an invalid value to indicate empty stack
                      int pop()if (topOfStack \ge 0){
                             return array[topOfStack--];
                             // the topOfStack is decreased by one after
                             // the value is retrieved
                         else
                             return -1000000;
                             // an invalid value to indicate empty stack
```
### Code 3.1 (Java): Dynamic Arraybased Implementation of Stack ADT

```
public int peek(){
        if (topOfStack \ge 0)return array[topOfStack];
        else
                return -1000000;// an invalid value indicating
                               // stack is empty
}
                  public int pop(){
                        if (topOfStack \ge 0){
                               return array[topOfStack--];
                               // the topOfStack is decreased by one
                        ∤
                        else
                               return -1000000; // an invalid value indicating
                                             // stack is empty
                   ₹
```
## **Implementation of Stack**

#### **Dynamic Array vs. Singly/Doubly Linked List**

- Push
	- –Array: O(n) time, due to need for resizing when the stack gets full
	- –Singly Linked List: Θ(n) time
	- $\equiv$  Doubly Linked Liet:  $\cap$ (1) tin Doubly Linked List: O(1) time
- Pop
	- –Array: O(1) time
	- Singly Linkad L Singly Linked List: Θ(n) time
	- –Doubly Linked List: O(1) time
- Peek
	- –Array: O(1) time
	- Singly Linkad L Singly Linked List: Θ(n) time
	- $-$  Doubly Linked Liet:  $\bigcap(1)$  tin Doubly Linked List: O(1) time
- A singly linked list-based implementation would be the most time consuming, as we would need to traverse the entire list for every push, pop and peek operation.

Code 3.2: Doubly Linked List-based Implementation of Stack**private:Class Node (C++) Overviewint** data; **Node\* nextNodePtr; Node\* prevNodePtr;public:Node( )void setData(int)int getData()void setNextNodePtr(Node\* )**

**Node\* getNextNodePtr( )**

**Node\* getPrevNodePtr( )**

**void setPrevNodePtr(Node\* )**

```
private:
                         Class Stack (C++)Node* headPtr:
       Node* tailPtr;
public:
       Stack(){
              \mathbf{headPtr} = \mathbf{newNode}tailPr = new Node();headPtr->setNextNodePtr(0);
              tailPtr->setPrevNodePtr(0);
       ł
       Node* getHeadPtr()return headPtr;
       ł
       Node* getTailPtr(){
              return tailPtr;
       ł
       bool is Empty()if (headPtr->getNextNodePtr() == 0)
                     return true;
              return false;
```
Code 3.2: Doubly Linked List-based Implementation of Stack

#### **Class Node (Java) Overview**

**private int data;private Node nextNodePtr;private Node prevNodePtr;**

**public Node( )public void setData(int)public int getData()public void setNextNodePtr(Node)public Node getNextNodePtr( ) public void setPrevNodePtr(Node)public Node getPrevNodePtr( )**

#### **Class Stack (Java)**

#### class Stack {

private Node headPtr: private Node tailPtr;

```
public Stack(){
       \mathbf{headPtr} = \mathbf{newNode}tailPtr = new Node();headPtr.setNextNodePtr(null);
       tailPtr.setPrevNodePtr(null);
ł
```

```
public Node getHeadPtr(){
      return headPtr;
```
public Node getTailPtr(){ return tailPtr: ∤

public boolean is  $Empty()$ 

```
if (headPtr.getNextNodePtr() == null)
       return true;
```
return false;

ł

## Push Operation

**Scenario 1: There is no node currently in the stack**

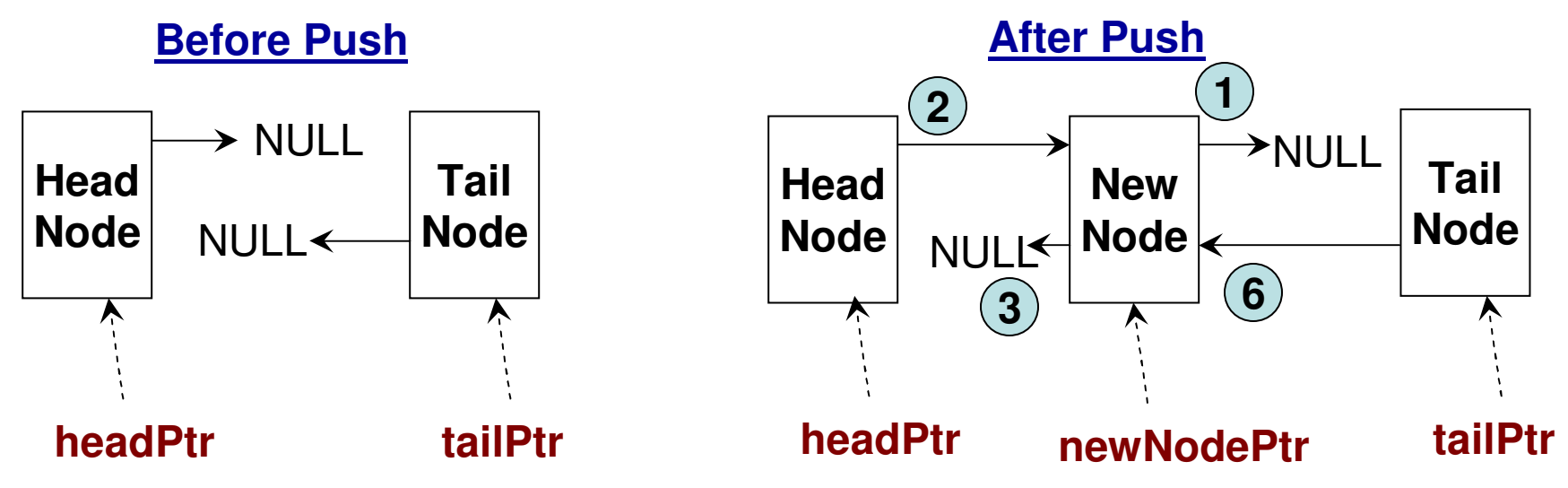

## Push Operation

#### **Scenario 2: There is at least one node already in the stack**

**// Before the new node is pushed, the prevNodePtr for the "tail node" // would be pointing to the last node in the stack and the nextNodePtr// for that last node would be pointing to NULL.**

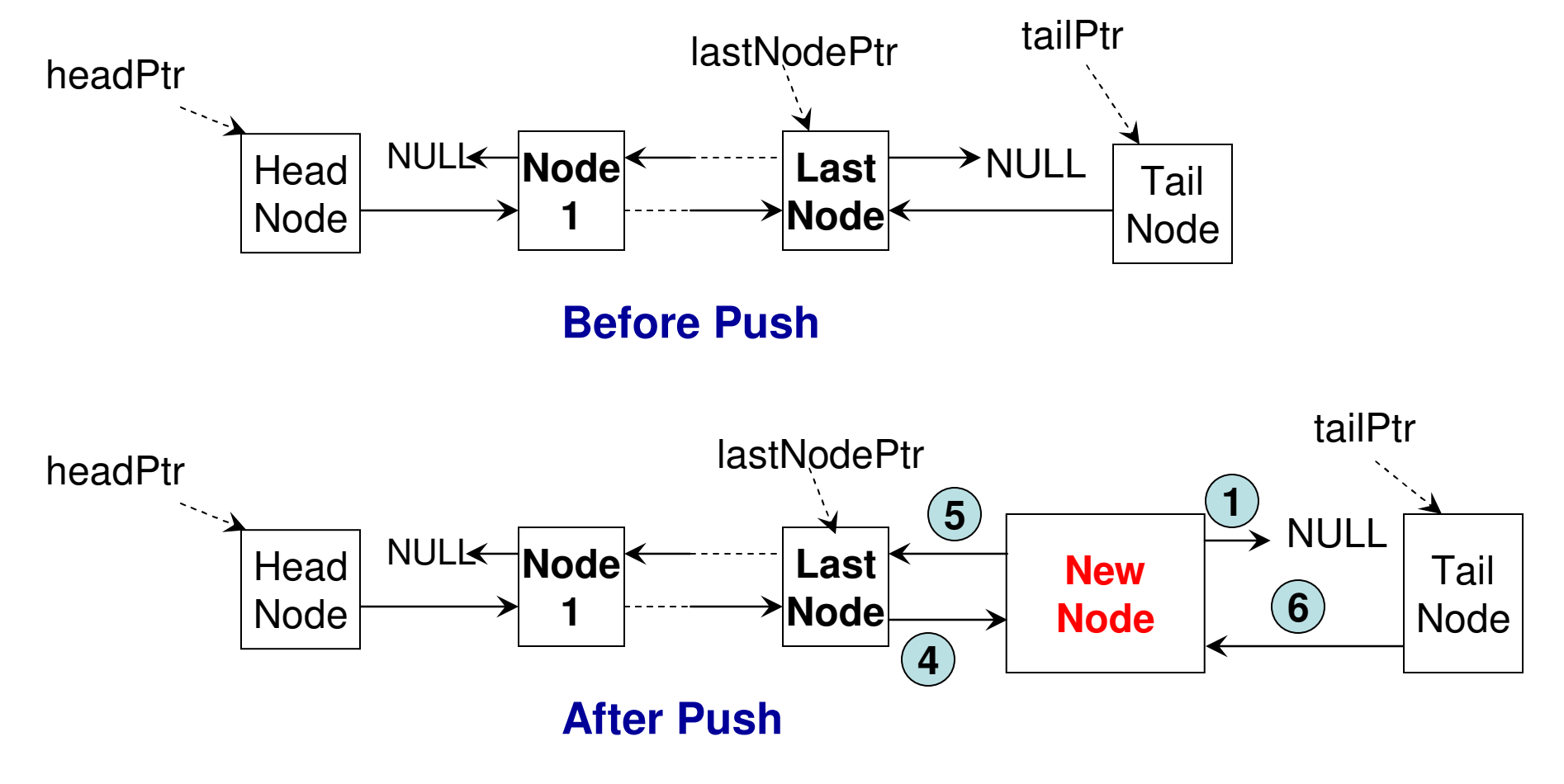

#### void push(int data){

ł

```
Code 3.2 (C++)
```

```
Node^* new NodePtr = new Node();
newNodePtr->setData(data);
newNodePtr \rightarrow setNextNodePtr(0); (1)
```

```
Node* lastNodePtr = tailPtr->getPrevNodePtr();
```

```
if (lastNodePr == 0) \{ // There is no other node in the Stack (Scenario 1)
```

```
headPtr->setNextNodePtr(newNodePtr); (2)
newNodePtr->setPrevNodePtr(0); (3)
```

```
Y
// There is at least one node already in the Stack (Scenario 2)
```

```
lastNodePtr->setNextNodePtr(newNodePtr); (4)

5
```
ł **Whatever be the case, the 6 prevNodePtr for the tail node will point to the newly pushed node** public void push(int data){

Code 3.2 (Java)

```
Node newNodePtr = new Node();
newNodePtr.setData(data);
newNodePtr.setNextNodePtr(null); (1)
```
Node lastNodePtr = tailPtr.getPrevNodePtr();

**// There is no other node in the Stack (Scenario 1)**headPtr.setNextNodePtr(newNodePtr); (2) newNodePtr.setPrevNodePtr(null);(3)

}. **// There is at least one node already in the Stack (Scenario 2)**

> lastNodePtr.setNextNodePtr(newNodePtr); (4) newNodePtr.setPrevNodePtr(lastNodePtr); (5)

}

}

tailPtr.setPrevNodePtr(newNodePtr); (6)

**Whatever be the case, the prevNodePtr for the tail node will point to the newly pushed node**

## Pop Operation

#### **Scenario 1: There will be no node in the Stack after the Pop(i.e., there is just one node in the Stack before the Pop)**

**// Before Pop: The Head Node's nextNodePtr and the Tail Node's prevNodePtr are both pointing to the only node in the stack.**

 **// After Pop: Both the Head Node's nextNodePtr and the Tail Node's prevNodePtrare set to NULL**

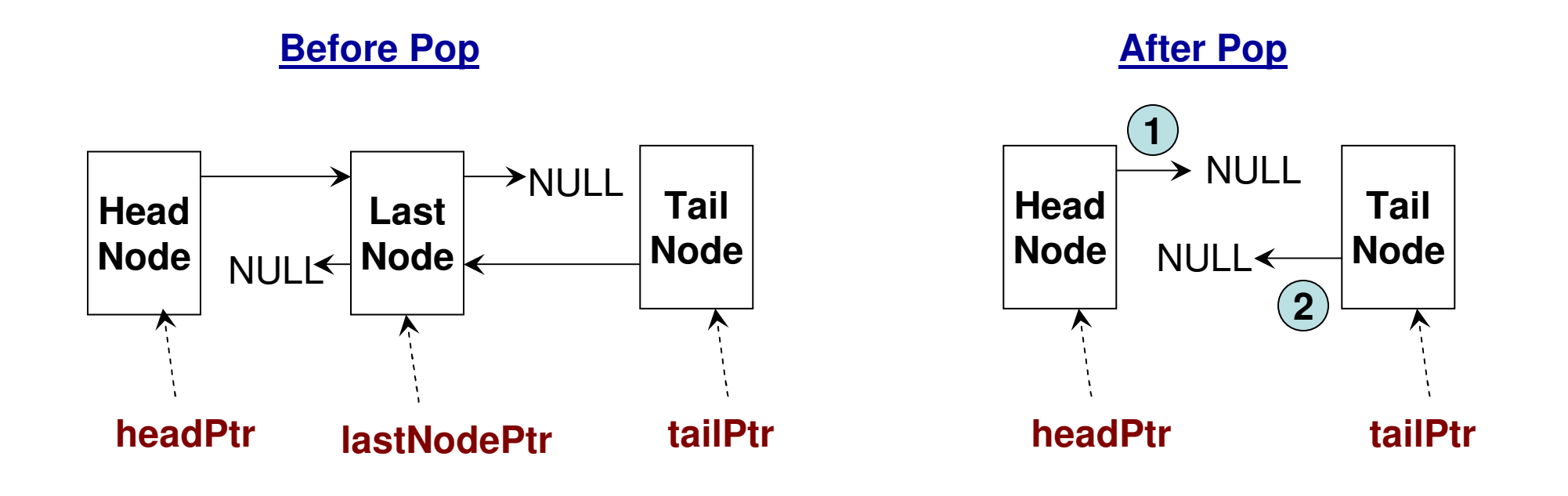

## Pop Operation

#### **Scenario 2: There will be at least one node in the stackafter the Pop operation is executed**

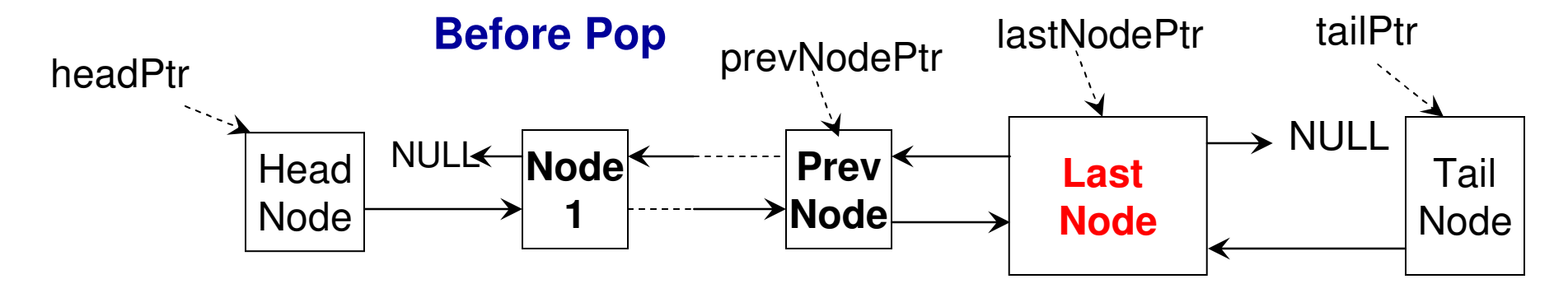

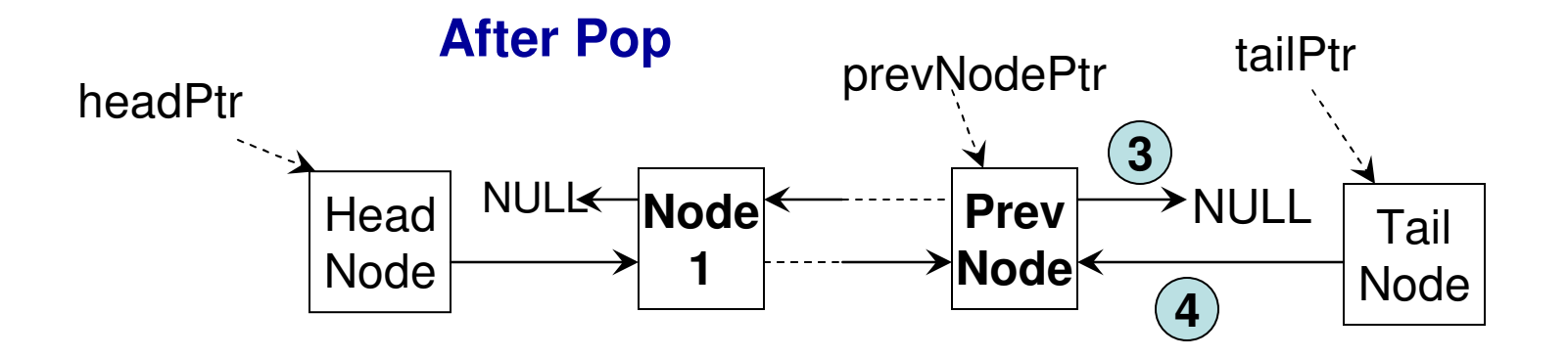

 $int pop()$ 

```
\mathbb{C}^{\textrm{OR}}_{\textrm{Node*}} lastNodePtr = tailPtr->getPrevNodePtr();
```

```
Node* prevNodePtr = 0;
```

```
int poppedData = -100000; //empty stack
```

```
if (lastNodePr:!= 0) // If there is at least one node in the Stack before Pop
       prevNodePtr = lastNodePtr \ge getPrevNodePtr();poppedData = lastNodePtr->getData();
ł
<sup>else</sup> // If the Stack is empty before pop, return an invalid value<br>return poppedData;
if (\text{prevNode}Ptr != 0){ // If there is going to be at least one node in the
       prevNodePtr->setNextNodePtr(0); (3)

Stack after the pop
4
(Scenario 2)ł
// If there is going to be no node in the Stack after the pop headPtr->setNextNodePtr(0); (1)
                                                             (Scenario 1)
      \tanh<br>tailPtr->setPrevNodePtr(0); 2
ł
```

```
return poppedData;
```
public int  $pop()$ 

```
\bigcup_{\text{node lastNodePtr} = \text{tailPtr}: \text{getPrevNodePtr();}} \text{Code 3.2 (JAVA)}
```

```
Node prevNodePr = null;
```

```
int poppedData = -100000; //empty stack
```

```
if (lastNodePtr != null){ // If there is at least one node in the Stack before Pop
      prevNodePtr = lastNodePtr.getPrevNodePtr();
      poppedData = lastNodePtr.getData();
ł
```

```
// If the Stack is empty before Pop, return an invalid valuereturn poppedData;
```

```
if (prevNodePtr != null){ // If there is going to be at least one node in the
      prevNodePtr.setNextNodePtr(null); (3)

Stack after the pop4tailPtr.setPrevNodePtr(prevNodePtr);

(Scenario 2)ł
```

```
else{// If there is going to be no node in the Stack after the pop headPtr.setNextNodePtr(null);
                                   1 (Scenario 1)
      tailPtr.setPrevNodePtr(null);
                                   2ł
```

```
return poppedData;
```
## Code 3.2: Peek Operation

```
int peek(){
                                C++Node* lastNodePtr = tailPtr->getPrevNodePtr();
      if (lastNodePtr != 0)
             return lastNodePtr->getData();
      else
             return -100000; // empty stack
 }
```
Javapublic int peek $\alpha$ 

Node lastNodePtr = tailPtr.getPrevNodePtr();

```
if (lastNodePtr != null)
       return lastNodePtr.getData();
```
**else** 

```
return -100000; \mathcal{U} empty stack
```

```
\#include <string>
#include <\text{cstring} to get the character array of a string
#include <iostream>
#include <algorithm> // reverse
using namespace std;
```
 $int \, \text{main}$  (){

string original String;

#### Code 3.3 (C++): **String Processing** Example

 $\text{cout} \ll \text{``Enter a string: ''};$  **This code reads a string (of possibly more** getline(cin, originalString); **than one Word) from the user and prints a To read more than word (a line) as stringnew string that has the uppercase characters** string upperCaseString(""); Initialize a new string as an empty string Of the Original string as well as reverses the string for (int index = 0; index < original String size(); index + +  $\}$ 

```
char c = originalString [index]; Getting the character at a specific index
upperCaseString += toupper(c);
                           To get the uppercase version of a character
```

```
ł
```

```
\text{cout} \ll \text{upperCaseString} \ll \text{endl};
```

```
Reverse the string from its endreverse(originalString.begin(), originalString.end());
                                                 to its beginning
```

```
\text{cout} \ll "reversed string: " \ll original String \ll endl;
```

```
return 0;
```

```
import java.util.*;
```
ł

ł

class StringProcessing{

**This code reads a string (of possibly more than one Word) from the user and prints a new string that has the uppercase characters** 

Code 3.3

public static void main(String[] args){ of the original string as well as reverses the string

```
Scanner input = new Scanner(System.in);
```

```
String originalString;
                                                                  (Java): String System.out.print("Enter a string: ");
       originalString = input.nextLine();Processing To read more than word (a line) as string
Initialize a new string as an empty stringfor (int index = 0; index < originalString.length(); index++){
                                              \mathcal{F}^{\text{th}(G;~index++)} Getting the character at a \mathsf{Example}specific indexł

To get the uppercase version of a characterNote: String objects are not mutable in Java. System.out.println(upperCaseString);
                                           Hence, we have to create a new String object String reverseString = "";
                                          that is the reverse of the original string.for (int index = originalString.length()-1; index >= 0; index--)
             reverseString += originalString.ch arAt(index);
                                                               Reverse the string from its endto its beginningSystem.out.println("reverse string: "+reverseString);
```
# Parentheses Balance

- By parenthesis, we refer to the following symbols
	- $( \ \ ) ,\ \{ \ \ \},\ [ \ \ \ ]$
- The problem is about checking whether corresponding to each opening parenthesis there is a corresponding closing parenthesis in correct order.
- Examples for balanced parentheses
	- – { [ ] ( ( ) ) }– $[ ( \{ \} ) [ ] ]$ – $(\{\}\, [\,(\,)\,]\,)$
- Examples for unbalanced parentheses
	- – $[$   $[$   $]$   $]$ –{ ( ) [ }

### Parentheses Balance (Program Logic)

- Logic to determine whether the parentheses in an expression are balanced or not. (We could use a Linked List or Dynamic Array-based Stack).
	- – Input the expression as a string and read it one character at a time.
	- –If the character read is a opening parenthesis, then push it into the stack
	- –If the character read is a closing parenthesis, then pop the stack and check if the popped symbol is a matching opening parenthesis.
		- If so, continue.
		- Otherwise, stop and say, parenthesis is not balanced.
	- – If the character read does not match with any of the above six symbols, then stop the program and say there is an invalid symbol in the input expression.

#### Code 3.4 (C++): Parentheses Balancing

 $int main()$ 

Stack stack;

Note: We will use the implementation of stack using doubly linked list. We will replace all the 'int' in the doubly linked list – based stackcode to 'char' as appropriate

```
string expression;
cout << "Enter an expression: ";
cin >> expression;
```

```
int index = 0:
```

```
while (index < expression.size()){
```

```
char symbol = expression[index];if (symbol = '{' || symbol = '(' || symbol = '['){
       stack.push(symbol);
       index++;continue;
ł
```

```
else if (symbol == '}' \parallel symbol == ')' \parallel symbol == '']Code 3.4 char topSymbol = stack.pop();(C_{++}):
              if ((topSymbol == '{' && symbol == '}') ||
                 (\text{topSymbol} == '(' & & \text{symbol} == ')')(\text{topSymbol} == \text{'[' & & \& \text{symbol} == \text{'']})Parentheses
                            index++;continue;
                                                                      Balancingł
              else{
                     cout << "parenthesis not balanced!!" << endl;
                     return 0;
              }
       ł
       else{
        \text{cout} \ll "Invalid symbol "\ll symbol \ll" in the expression!!" \ll endl;
        return 0;ł
}
cout << expression << " is balanced!!" << endl;
```
 $return 0;$ 

}

#### Code 3.4 (Java): Parentheses Balancing

class DoublyLinkedList{

public static void main(String[] args){

**String expression:** 

 Note: We will use the implementation of stack using doubly linked list. We will replace all the 'int' in the single linked list – based stack code to 'char' as appropriate

```
Scanner input = new Scanner(System.in);
System.out.print("Enter an expression: ");
expression = input.nextLine();
```

```
Stack stack = new Stack();
```
int index  $= 0$ ;

```
while (index < expression. length()){
```

```
char symbol = expression.charAt(index);
```

```
if (symbol == '{' || symbol == '(' || symbol == '['){
       stack.push(symbol);
       index++continue;
}
```

```
else if (symbol == '}' \parallel symbol == ')' \parallel symbol == '']Code 3.4 char topSymbol = stack.pop();(Java): if ((topSymbol == '{' && symbol == '}') ||
               (topSymbol == '(' && symbol == ')') ||
                                                         Parentheses
                         index++;
                                                           Balancingcontinue;
             ł
            else{
                 System.out.println("parenthesis not balanced!!");
                 return;
             }
       }
      else{
       System.out.println("Invalid symbol "+ symbol + " in the expression!!");
      return;
       ł
}
System.out.println(expression + " is balanced!!");
```
}

}

#### Example (C++) for String Tokenization**(breaking a string into tokens based on delimiters)**

```
Code 3.5#include <iostream>
#include \lestring>
#include \leqcstring>
                    // for C-style string processing as character arrayusing namespace std;
                            In this example program, we will count the number of \intint main(){
                            Symbols and the sum of the integers that appear in an input string 'sample'string sample;
      \text{cout} \ll "Enter an expression: ";
      getline (cin, sample); Get a line of words as a string, sample

Create a character array of size one more than the char^* sampleArray = new char[sample.length()+1];
      strcpy(sampleArray, sample.c_str());
                                                   length of the string and copy the elements from the string 'sample' to the Character array 'sampleArray'
      char^* cptr = strtok(sampleArray, ", ");
                                             Set up a tokenizer for the characterArray with , and blank space as int numSymbols = 0;
                                             Delimiters. The tokenizer will return 
      int sumIntegers = 0;
                                             Tokens as character arrays (strings)
```

```
while \text{cptr} := 0<sup>{</sup> Run the while loop unless the pointer

Corresponding to a token (character array) is NULLstring token(cptr);

Generate a string 'token' corresponding to theCharacter array
                 (token.compare("!") == 0) ||
                                                     The 'compare' function returns(token.compare("#") == 0) ||
                                                     0 if the two strings are equalCode 3.5 (C++) (token.compare("S'') == 0) ||
                      (token.compare("%") == 0) ) {
                     numSymbols++;Keep track of the number of symbolsł
              else{The 'stoi' function converts a stringint value = stoi(token); to the integer representing it. For

example, if '13' is the string token, it}

is now transformed to an integer 'value'cptr = strtok(NULL, ", "); Syntax of the strtok function to read the
       ł
                                          next token in the original stringcout << "number of operators: " << numSymbols << endl;
```

```
cout << "sum of the integers: "<< sumIntegers << endl;
```
 $return 0;$ ł

#### Example (Java) for String Tokenization**(breaking a string into tokens based on delimiters)Code 3.5**

import java.util.\*; **// to use the StringTokenizer and Scanner class In this example program, we will count the number of class string Tokenizing** [Symbols and the sum of the integers that appear in **an input string 'sample'**public static void main(String[] args){

```
String sample;
Scanner input = new Scanner(System.in);
```

```
Get a line of words as a string, sample System.out.print("Enter an expression: ");
sample = input.nextLine();
```

```
int numSymbols = 0;
int sumIntegers = 0;
```
**Set up a tokenizer for the characterArray with , and blank space as Delimiters. The tokenizer will return Tokens as strings**

StringTokenizer stk = new StringTokenizer(sample, ", ");

```
while (stk.hasMoreTokens()){ Run the while loop until there are tokens
                                      remaining
Retrieve the next token for theOriginal string 'sample'if ((token.equals("@")) ||
                  (token.equals("!")) \parallelThe 'equals' function returns(token.equals("#"))]
true if the two strings are equal(token.equals("$")) ||
Code 3.5 (Java)(token.equals("%"))) {
                      numSymbols++;
                                       Keep track of the number of symbols}
                else{int value = Integer.parseInt(token);sumIntegers += value; The Integer.parseInt function returns
                }
                                            the integer embedded inside a stringł
```
System.out.println("number of operators:  $" + numSynbols$ ); System.out.println("sum of the integers: " + sumIntegers);

ł

ł

## Order of Operation (Operator Precedence)

- 1) Parenthesis: ( ), { }, [ ]
- 2) Exponent: In case of a tie, we evaluate from right to left. Example:  $3^2$ <sup>4</sup> =  $3^16$  = 43046721
- 3) Multiplication and Division: Break the tie, by evaluating from left to right.
- 4) Addition and Subtraction: Break the tie, by evaluating from left to right.

Example:

1)  $5 + 8 / 4 = 5 + 2 = 7$  2) 12 / 6 \* 3 = 2 \* 3 = 63)  $4 * 5 / 2 - 7 + 3$  $= 20 / 2 - 7 + 3$  $= 10 - 7 + 3$  = 3 + 3 = 64)  $4 * {5 / (2 - 7) + 3}$  $= 4 * {5 / (-5)} + 3$  $= 4 * \{-1 + 3\} = 8$ 

# Infix, Prefix and Postfix

- Infix: LeftOperand **<Operator>** RightOperand
	- –Example: 2 + 3
- Prefix: **<Operator>** LeftOperand RightOperand
	- –Example: + 2 3
- Postfix: LeftOperand RightOperand **<Operator>**
	- $\mathcal{L}_{\mathcal{A}}$  , where  $\mathcal{L}_{\mathcal{A}}$  is the set of the set of the set of the set of the set of the set of the set of the set of the set of the set of the set of the set of the set of the set of the set of the set of the Example: 2 3 +
- Infix expressions use the order of operation to break the ties.
- Prefix and Postfix expressions do not require the order of operation.
	- – In both prefix and postfix expressions, each operand will be associated only with one operator and hence no need to use rules of operator precedence.
	- –For example: consider  $a + b * c$ : this expression (infix notation) needs to use operator precedence for evaluation
	- $+$   $\circ$   $\ast$  h  $\circ$  is the pretiv notation and abo $\ast$   $\div$  is the r + a \* b c is the prefix notation and abc\*+ is the postfix notation

# Evaluation of Postfix Expression

Consider an infix expression:  $A * B + C * D - E$ If evaluated in infix, the expression needs to be evaluated as follows:

 $(A * B) + (C * D) - E$  $\{ (A * B) + (C * D) \} - E$  Converting this to postfix $(AB^*) + (CD^*) - E$ (AB\*) (CD\*) + – E

(AB\*) (CD\*) + E –

Removing the parenthesis, the final postfix expression is: AB\*CD\*+E–

#### **Evaluation Logic:**

Scan the expression from left to right.

If we see an operand in the expression, push it into the stack.

If we see an operator, we pop the last two items from the stack, apply the operator on the two popped items (**the first popped item will be the right operand and the second popped item will the left operand**) and push the result of the operation to the stack.

 The only item in the stack after reading the entire expression is the value of the expression.

#### Evaluation of Post-Fix Expression

- •Consider the post-fix expression
- • $AB^*CD^* + E -$
- •Let  $A = 2$ ,  $B = 3$ ,  $C = 1$ ,  $D = 5$ ,  $E = 4$

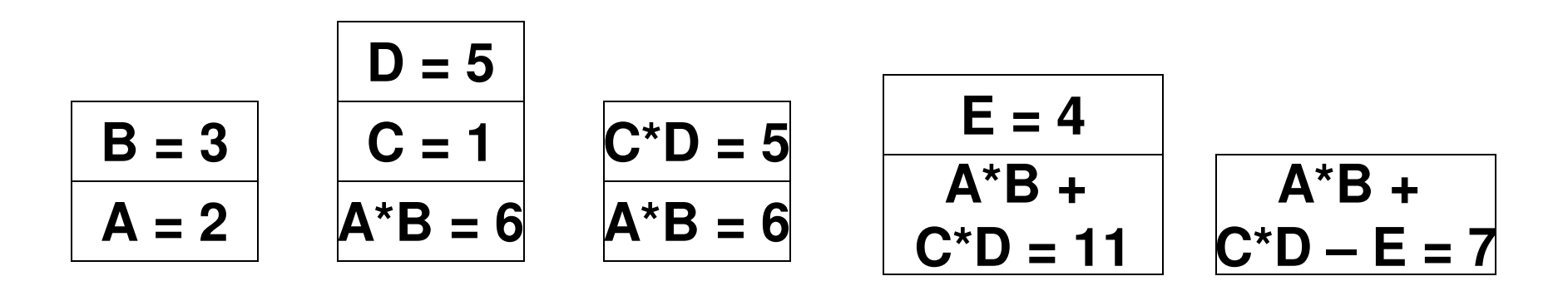

**Note: During a scan of a post-fix expression, the left operand of an operator goesfirst into the stack followed by the right operand. Hence, during a pop, the rightoperand comes first out of the stack, followed by the left operand**

Stack stack;

string expression;

ł

```
\text{cut} \ll "Enter the expression to evaluate: ";
getline(cin, expression);
char* expressionArray = new char[expression.length()+1];
strcpy(expressionArray, expression.c str());
```

```
char^* cptr = strtok(expressionArray, ", ");
while (cptr != 0){
```

```
C++ Code for Postfix EvaluationCode 3.6
```
 **We will use the integer-based doubly linked list implementation of stack.**

```
string token(cptr);
```

```
Check if the token is one of the four operators
*, /, +, -; if so, set the 'isOperator' boolean to true
```

```
if ((token.compare("*") == 0) || (token.compare("/") == 0) ||
       (token.compare("+") == 0) || (token.compare("-") == 0) )
       isOperator = true;
```

```
If the token is not an operator, we assumeif (!isOperator)
It must be an integer, and push it into theint val = stoi(token);Stack.stack.push(val);
```

```
If 'isOperator' is true, then popif (isOperator){
The right operand
the top two integers from theint rightOperand = stack.pop();
is popped first
Stack, perform the operation andint leftOperand = stack.pop();followed by the 
Push the resulting value to the if (token.compare("*") == 0){
Left operandstackint result = leftOperator rightOperand;
                                  cout << "intermediate result: " << result << endl;
                                  stack.push(result);
                          ł
                          else if (token.compare("/") == 0){
 Code 3.6int result = leftOperand / rightOperand;
                                  cout << "intermediate result: " << result << endl;
 (C++)stack.push(result);
                          ł
 continuedelse if (token.compare("+") == 0){
                                  int result = leftOperand + rightOperand;cout << "intermediate result: " << result << endl;
                                  stack.push(result);
                          else if (token.compare("-") = 0){
                                  int result = leftOperand - rightOperand;
                                  cout << "intermediate result: " << result << endl:
                                  stack.push(result);
                          ł
                  //end ifSet up the next iteration of the while loop cptr = strtok(NULL, ", "); by retrieving the next token
          // end while\frac{m \text{ cm}}{m \times m} and \frac{m \text{ cm}}{m} and \frac{m \text{ cm}}{m} and \frac{m \text{ cm}}{m} and \frac{m \text{ cm}}{m} and \frac{m \text{ cm}}{m} and \frac{m \text{ cm}}{m} and \frac{m \text{ cm}}{m} and \frac{m \text{ cm}}{m} and \frac{m \text{ cm}}{m} and \frac{m \text{ cm}}{m} and \frac{m \text{ cm
will be the only value in the stack when we exit the while loop.return 0;
  ł
```
Stack stack = new Stack();

**String expression;** 

```
Scanner input = new Scanner(System.in);
```
System.out.print("Enter the expression to evaluate: ");  $ext{expression} = input.nextLine();$ 

```
StringTokenizer stk = new StringTokenizer(expression, ", ");
```

```
while (stk.hasMoreTokens()){
```
Java Code for Postfix Evaluation**Code 3.6**

> **We will use the integer-based doubly linked list implementation of stack.**

```
String token = stk.next Token(); Retrieve the next token
```

```
Check if the token is one of the four operators
*, /, +, -; if so, set the 'isOperator' boolean to true
if ( (token.equals("*")) || (token.equals("/")) || (token.equals("+")) ||
(token.equals("-"))isOperator = true;
```

```
if (!isOperator)If the token is not an operator, 
we assume it must be an integer, and stack.push(val);
                                      push it into the Stack.ł
```

```
If 'isOperator' is true, then popif (isOperator){
The right operand
the top two integers from theint rightOperand = stack.pop();
is popped first
Stack, perform the operation andint leftOperand = stack.pop();
followed by the 
Push the resulting value to the Left operandif (token.equals("*"))}
                                                                                           stackint result = leftOperator + rightOperatorSystem.out.println("intermediate result: " + result);
                           stack.push(result);
                     ł
 Code 3.6else if (token.equals("/")){
                           int result = leftOperand / rightOperand;(Java)System.out.println("intermediate result: " + result);
                           stack.push(result);
 continuedelse if (token.equals("+"))int result = leftOperand + rightOperand;System.out.println("intermediate result: " + result);
                           stack.push(result);
                     else if (token.equals("-")){
                           int result = leftOperand - rightOperand;
                           System.out.println("intermediate result: " + result);
                           stack.push(result);
                     ł
              //end if The final value of the expression
        // end whilewill be the only value in the stack
```
System.out.println("final result:  $" +$  stack.pop()); **when we exit the while loop.**

# Evaluation of Prefix Expression

Consider an infix expression:  $A * B + C * D - E$ 

If evaluated in infix, the expression needs to be evaluated as follows:

 $(A * B) + (C * D) - E$ 

 $\{ (A * B) + (C * D) \} - E$ 

Converting this to prefix

 $(*AB) + (*CD) - E$ 

+ (\*AB) (\*CD) – E

— II 'ARI I'I II + (\*AB) (\*CD) E

Removing the parenthesis, the final prefix expression is: – <sup>+</sup>\*AB\*CDE

#### **Evaluation Logic:**

Scan the expression from right to left (or reverse the expression and scan from left to right).

If we see an operand in the expression, push it into the stack.

If we see an operator, we pop the last two items from the stack, apply the operator on the two popped items (**the first popped item will be the left operand and the second popped item will the right operand**) and push the result of the operation to the stack.

The only item in the stack after reading the entire expression is the value of the expression.

#### Evaluation of Pre-Fix Expression

- •Consider the pre-fix expression
- • $- + *AB*CDE$

Read this expression from right to left

•Let  $A = 2$ ,  $B = 3$ ,  $C = 1$ ,  $D = 5$ ,  $E = 4$ 

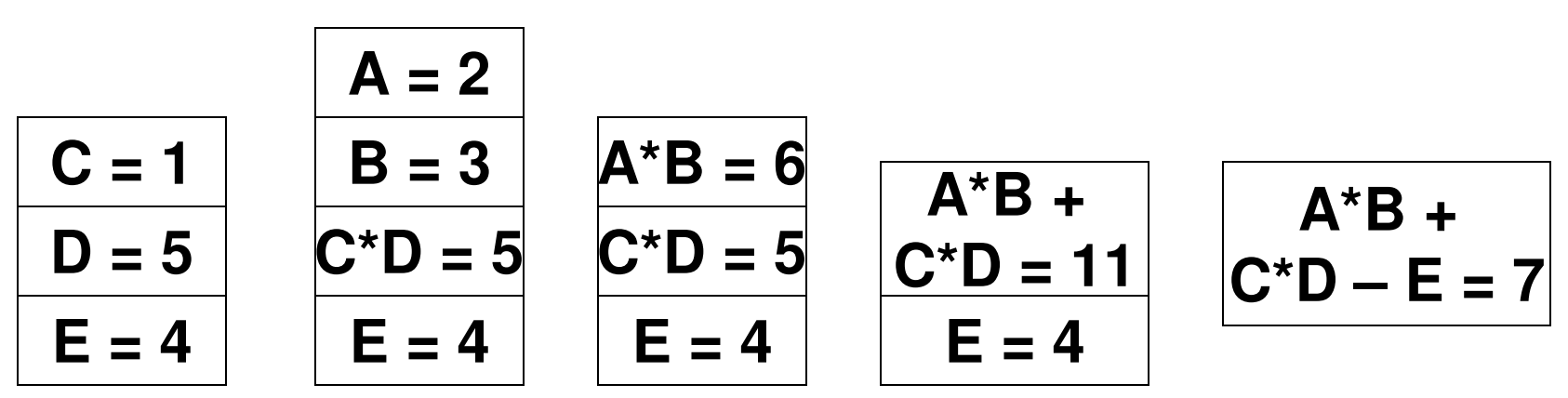

**Note: During a scan of a pre-fix expression, the right operand of an operator goesfirst into the stack followed by the left operand. Hence, during a pop, the leftoperand comes first out of the stack, followed by the right operand**